How Do I Adjust Screen [Brightness](http://afiles.ozracingcorp.com/document.php?q=How Do I Adjust Screen Brightness On Imac) On Imac >[>>>CLICK](http://afiles.ozracingcorp.com/document.php?q=How Do I Adjust Screen Brightness On Imac) HERE<<<

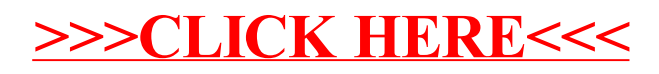